, tushu007.com

## $<<$ Mac OS X 10.5

 $<<$ Mac OS X 10.5  $>>$ 

- 13 ISBN 9787121071140
- 10 ISBN 7121071142

出版时间:2008-9

页数:336

PDF

更多资源请访问:http://www.tushu007.com

, tushu007.com

# $<<$ Mac OS X 10.5

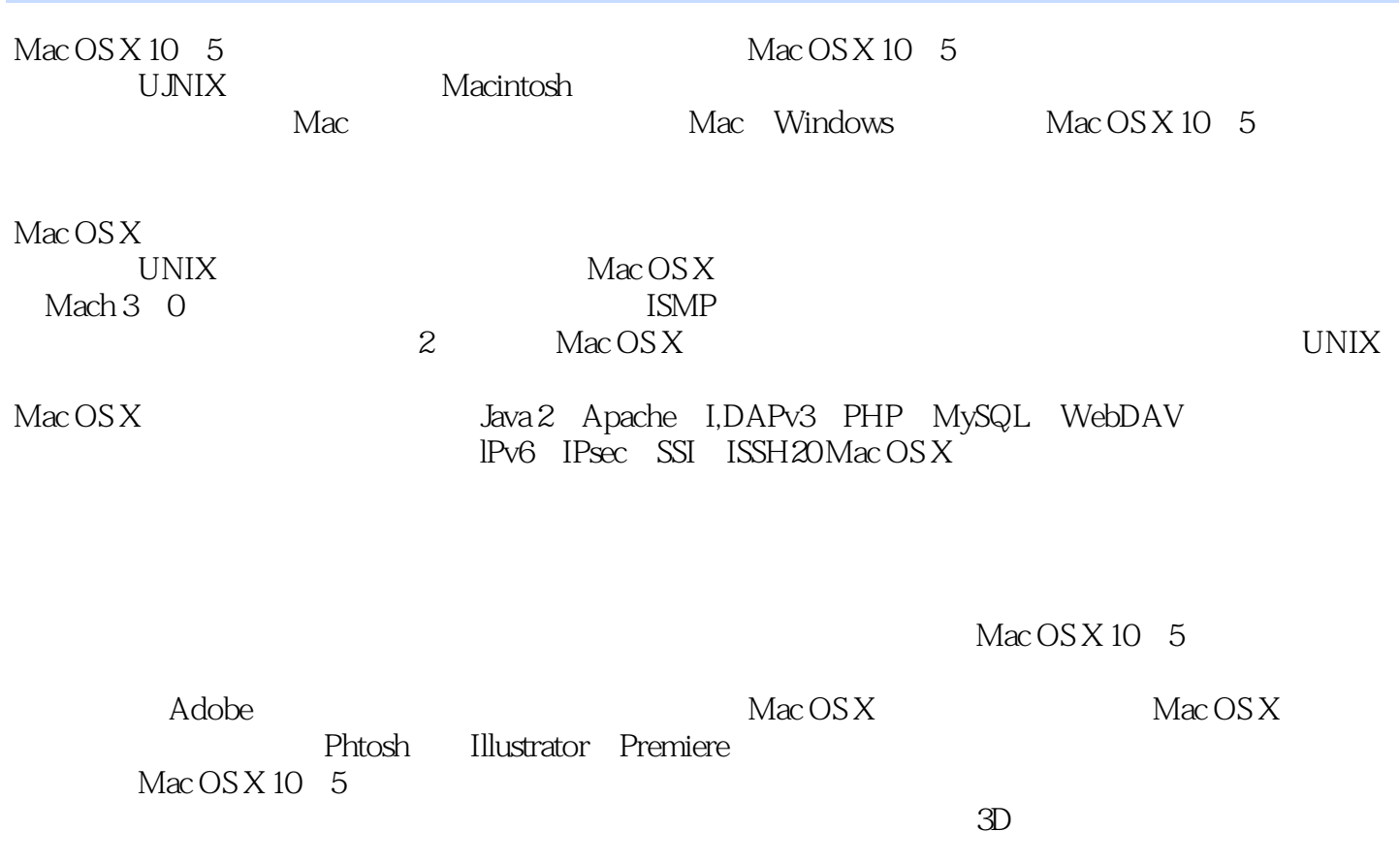

22

 $Mac OS X 10 5$ 

 $MacOSX10 5$ 

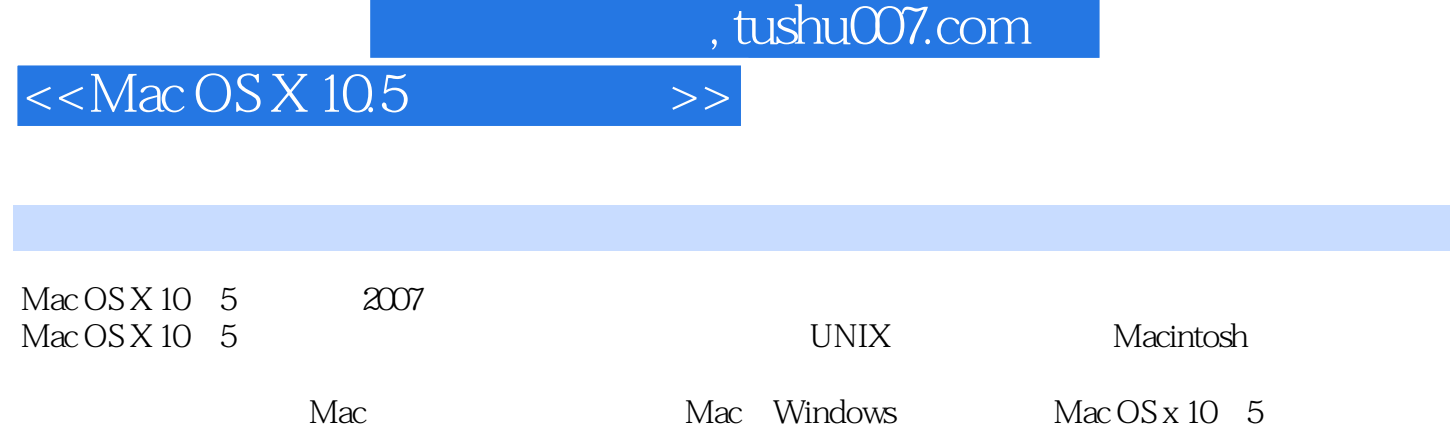

 $Mac$  OS X 10  $5$ 

and tushu007.com

### $<<$ Mac OS X 10.5

1 Mac OS X 10.5 2 Mac OS X 10.5 3 Mac OS X 10.5 4<br>5 6 Mac OS X 10.5 7  $5$  6 Mac OS X 10.5  $\%$ 用程序第8课 实用工具第9课 网络设置第10课 打印第11课 iTunes第12课 iPhoto和Photo Booth第13课 DVD 14 QuickTime 15 iMovie 16 iDVD 17 Safari 18 19 Mac a  $20$  iChat LumaQQ  $21$  a  $22$  a  $4$ 盘快捷键附录B 相关网址

, tushu007.com

# $<<$ Mac OS X 10.5

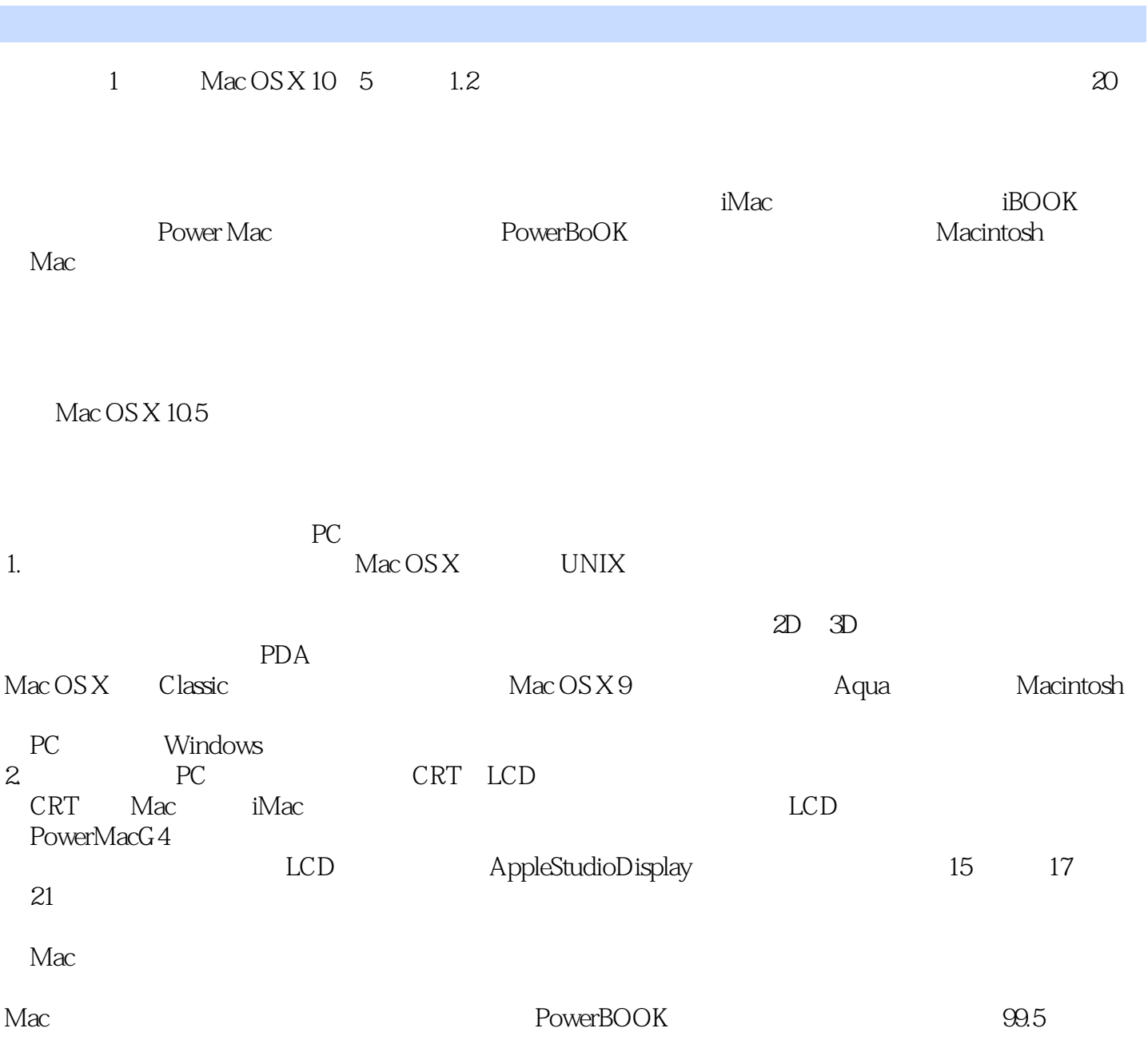

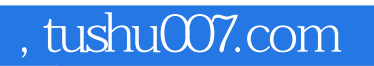

# $<<$ Mac OS X 10.5

MacOSX10.5  $Mac OS X 10 5$ 

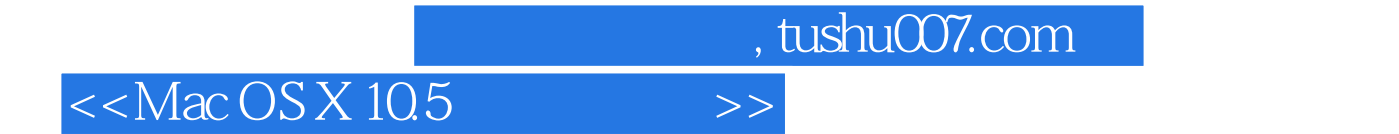

本站所提供下载的PDF图书仅提供预览和简介,请支持正版图书。

更多资源请访问:http://www.tushu007.com